Configuracao Dr800 Para PAFNET CONSISANET.

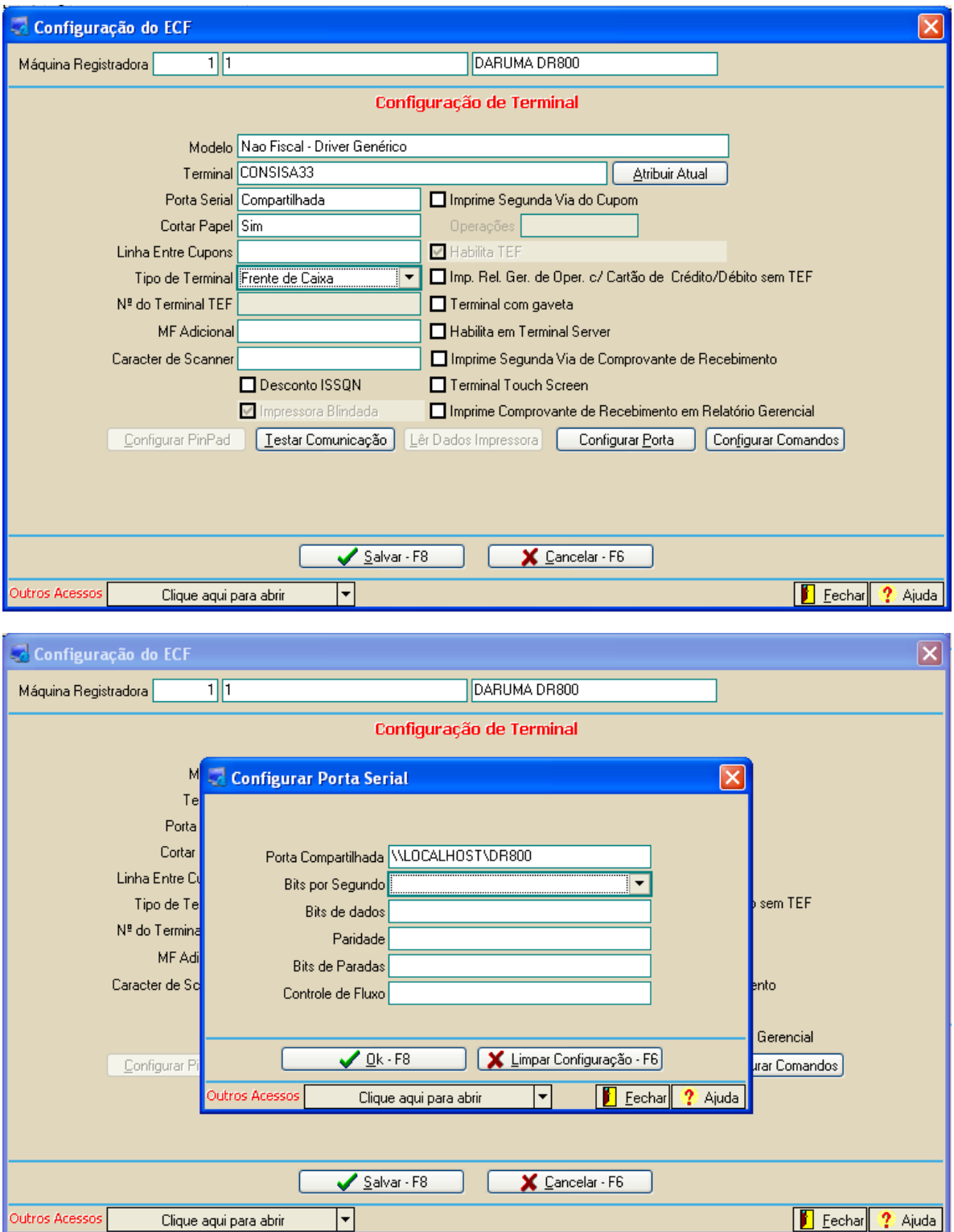

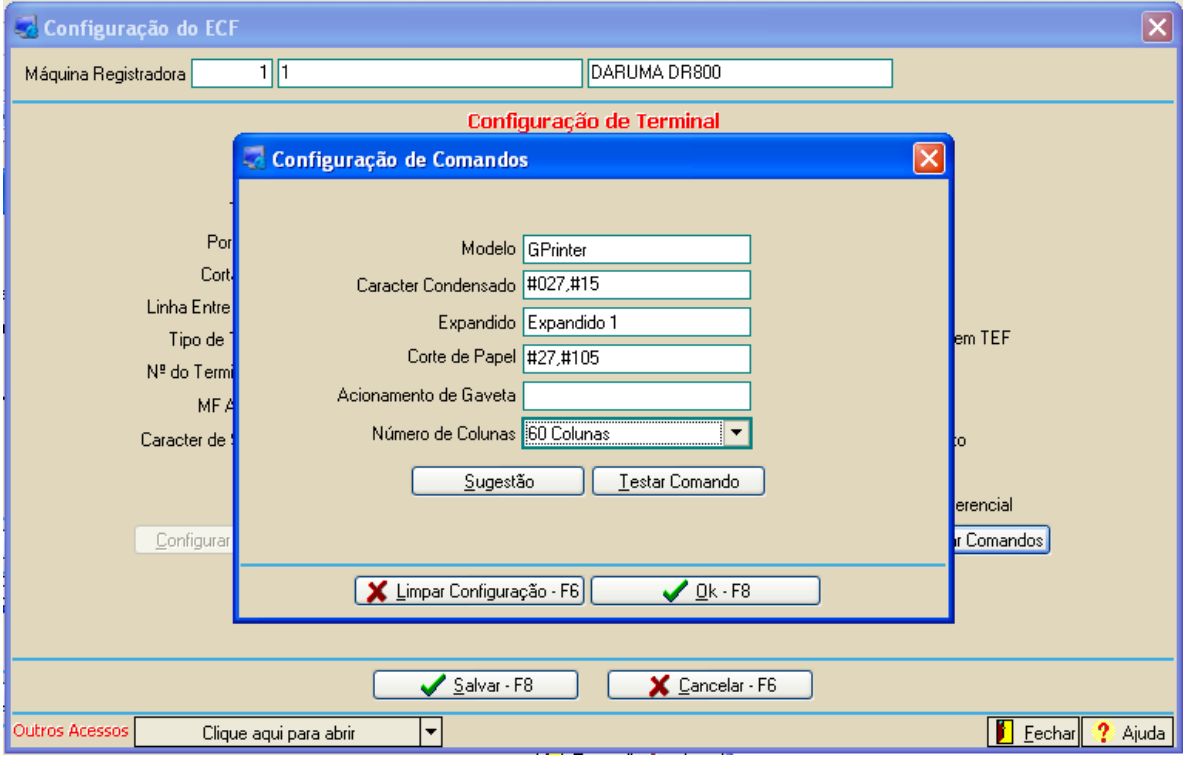